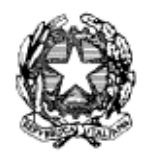

#### *MINISTERO DELL'ISTRUZIONE, DELL'UNIVERSIA' E DELLA RICERCA UFFICIO SCOLASTICO REGIONALE PER IL LAZIO* **ISTITUTO DI ISTRUZIONE SUPERIORE "C. BARONIO"** 03039 S O R A (FR) **Ambito 19**

**SEDE:** Viale San Domenico, s.n.c **Tel.**(0776/ 831284 **Fax** 0776/824594 **e-mail**: fris027009@istruzione.it **pec:** fris027009@pec.istruzione.it **Codice Fiscale** 91026720606  **Web**: [http://www.iisbaronio.gov.it/](http://www.iisbaronio.it/) **Cod. Amm.ne: UF2MVR Codice Istituto**: **FRIS027009**

# **(LIVELLO MINIMO – STANDARD E AVANZATO)**

Prot. N. vedi segnatura 28/12/2017

## IL DIRIGENTE SCOLASTICO

*VISTO il D.Lgs 165/2001;*

*VISTA la circolare AGID n. 2 del 18/04/2017*

*VISTO il D.Lgs 82/2005 (Codice dell'Amministrazione Digitale)*

*VISTO il D. Lgs 179/2016*

*VISTA la Nota MIUR n. 3015 del 20/12/2017 avente ad oggetto "Misure minime di sicurezza ICT per le pubbliche amministrazioni" nella quale viene esplicitamente segnalato che per gli istituti scolastici è sufficiente la verifica del livello "M" .*

*VISTA la Direttiva del Presidente del Consiglio dei Ministri 1 agosto 2015 (Misure Minime di Sicurezza Ict Per Le Pubbliche Amministrazioni) in particolare le indicazioni sulle misure minime.*

VISTO l'incarico assegnato alla Fusion Technology srl di redigere il disciplinare tecnico in materia di misure minime di sicurezza stabilito dal D.L.vo N. 196 del 30/06/2003. Società a cui è stato dato l'incarico come amministratore di sistema e che e si impegna ad adottare tutte le misure minime necessarie all'attuazione delle norme della privacy e a quelle della circolare dell'agid N. 2 DEL 18/04/2017confermate dalla nota del miur 3015 del 20/12/2017l .

ADOTTA

**Art.1**

# *- Adozione misure minime di sicurezza ICT per le pubbliche amministrazioni -*

le **misure minime** (SOLO **MINIME** ESCLUSO **STANDARD** O **AVANZATE** A CARICO SOLO DEI FORNITORI DI SOFTWARE) di sicurezza ICT al fine di contrastare le minacce più comuni e frequenti cui sono soggetti i sistemi informatici, ai sensi dell'art. 3 del D. Lgs 82/2015.

## **Art. 2**

## *-Struttura e architettura della rete-*

# La rete dell'IC/IS " Cesare Baronio " di Sora (FR) è strutturata in due segmenti:

- **Segmento della segreteria** con il trattamento dati con connessione via cavo.
- Dati contenuti in **file** immediatamente leggibili ed archiviabili di tipo office microsoft o in altri formati direttamente leggibili tramite applicativi (word excel, power point, acrobat, out look ecc…); il cui accesso è effettuato tramite sistema client/server con tecnologia microsoft, utilizzando la rete dati via cavo esistente nella scuola.
- Dati contenuti in **database** INSTALLATI SU SISTEMI client/server o su workstation il cui inserimento e lettura sono supportati da un applicativo di tipo gestionale installato per alcuni moduli su client server sulla rete locale o workstation e in alcuni moduli in remoto tramite piattaforma cloud fornita dal produttore di software alla cui connessione si accede tramite web.
- Dati inseriti su piattaforme web **messe a disposizione dagli enti preposti** tramite importazione massiva o inserimento manuale (SIDI SOGEI ECC)**.**
- **Segmento della didattica**, con trattamento dati riguardo il registro elettronico con connessioni via cavo o via wi fi e utilizzo della rete dati per fini didattici, non avendo risorse economiche non sono attivate attività di monitoraggio e controllo accessi e filtri dei contenuti adeguati alle esigenze.

### **Art.3**

### *-Valutazione del rischio, misure di prevenzione e rinvio-*

La rete di segreteria tratta dati complessi a rischio medio a tal fine le misure di sicurezza prevedono la separazione tramite firewall dei due segmenti di rete (didattica e di segreteria). La rete di segreteria e i relativi dispositivi sono dotati di password personalizzate e rispondenti agli standard di sicurezza, è attivo un firewall e un antivirus. Per quanto concerne la protezione fisica dei dispositivi, gli stessi sono posizionati in un ambiente fisicamente protetto.

Ognuna delle postazioni di lavoro della segreteria è affidata ad un operatore con rapporto 1:1 a gestione esclusiva con possibilità di utilizzo di un altro utente con il suo nome e password .

Il segmento della rete didattica presenta un rischio molto basso poiché le informazioni che transitano oltre alla connessione web per il registro elettronico sono solo didattiche, non sono presenti dati sensibili poiché inerenti a ricerche e applicativi didattici, senza alcun riferimento a situazioni o persone reali.

Il dirigente è supportato dai responsabili di laboratorio, dagli animatori digitali e dagli operatori di segreteria.

Le misure sono descritte nell'allegato 1"*Modulo implementazione Misure Minime (Standard o Avanzato ove interessati) con suggerimenti"* al quale si rinvia*.*

*Il Dirigente Scolastico*

*\_\_Prof.ssa Biancamaria Valeri (firmato digitalmente) (marcatura temporale o conservazione a norma)*

# **SI RITIENE SIANO SUFFICIENTI SOLO LE MISURE LIVELLO M – NOTA MIUR 3015 DEL 20/12/2017**

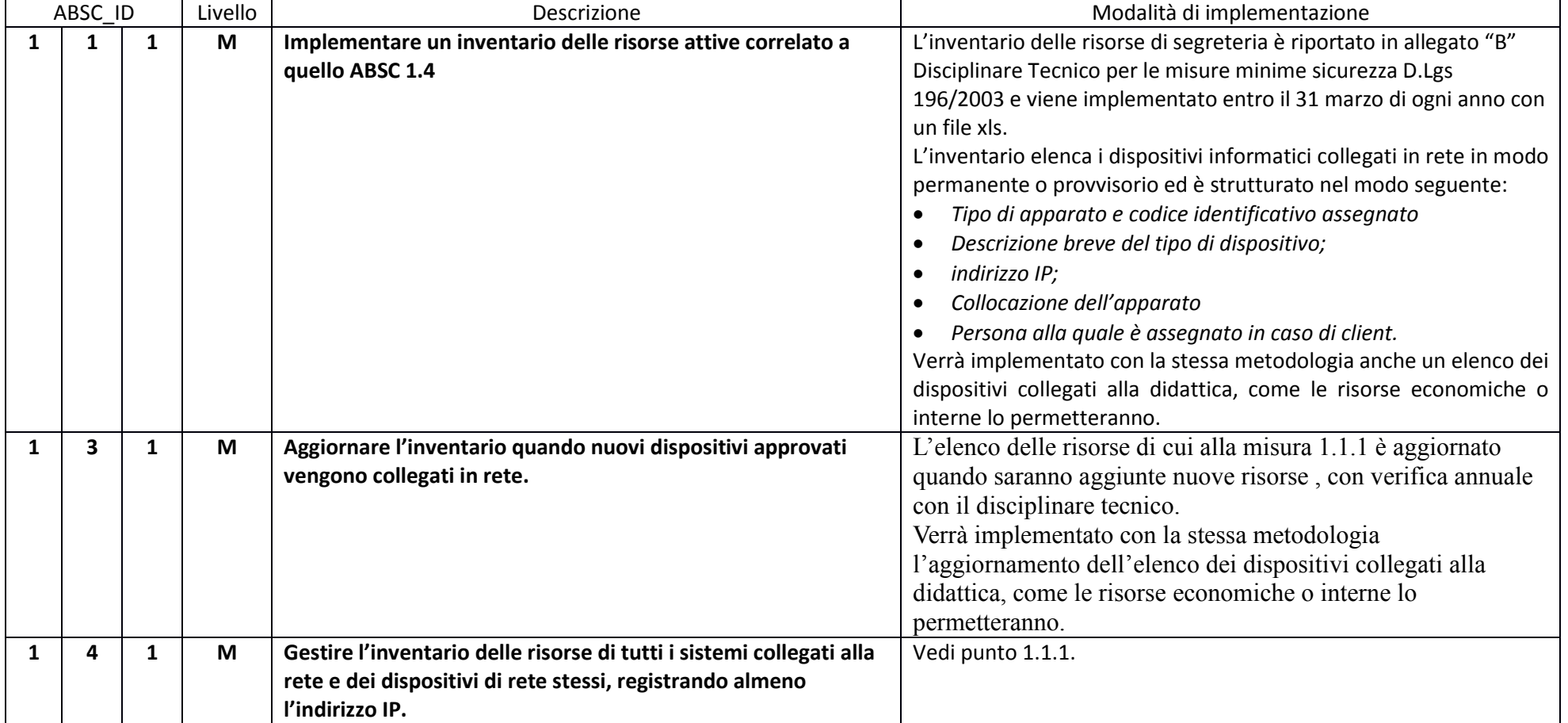

#### ABSC 1 (CSC 1): INVENTARIO DEI DISPOSITIVI AUTORIZZATI E NON AUTORIZZATI

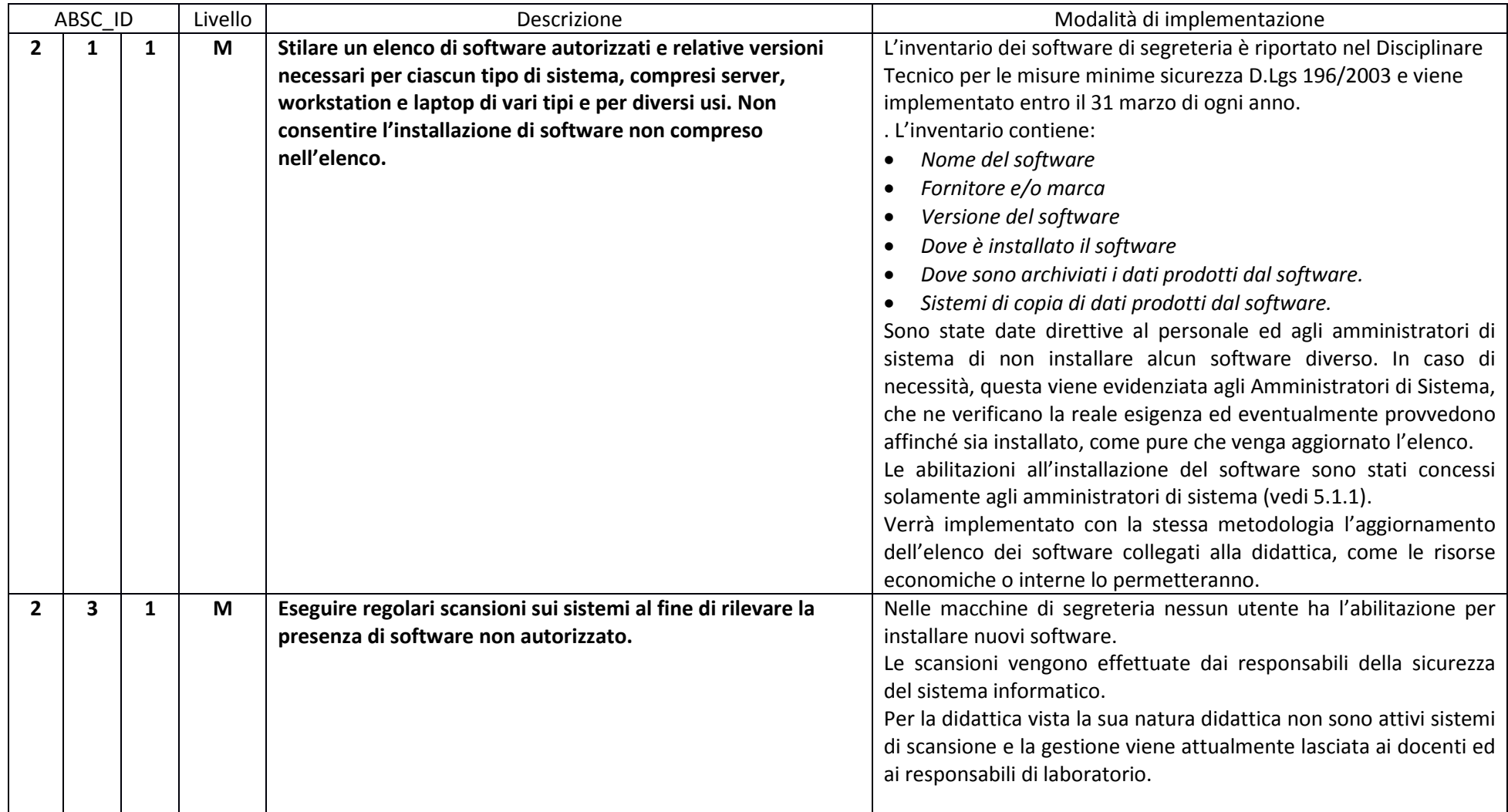

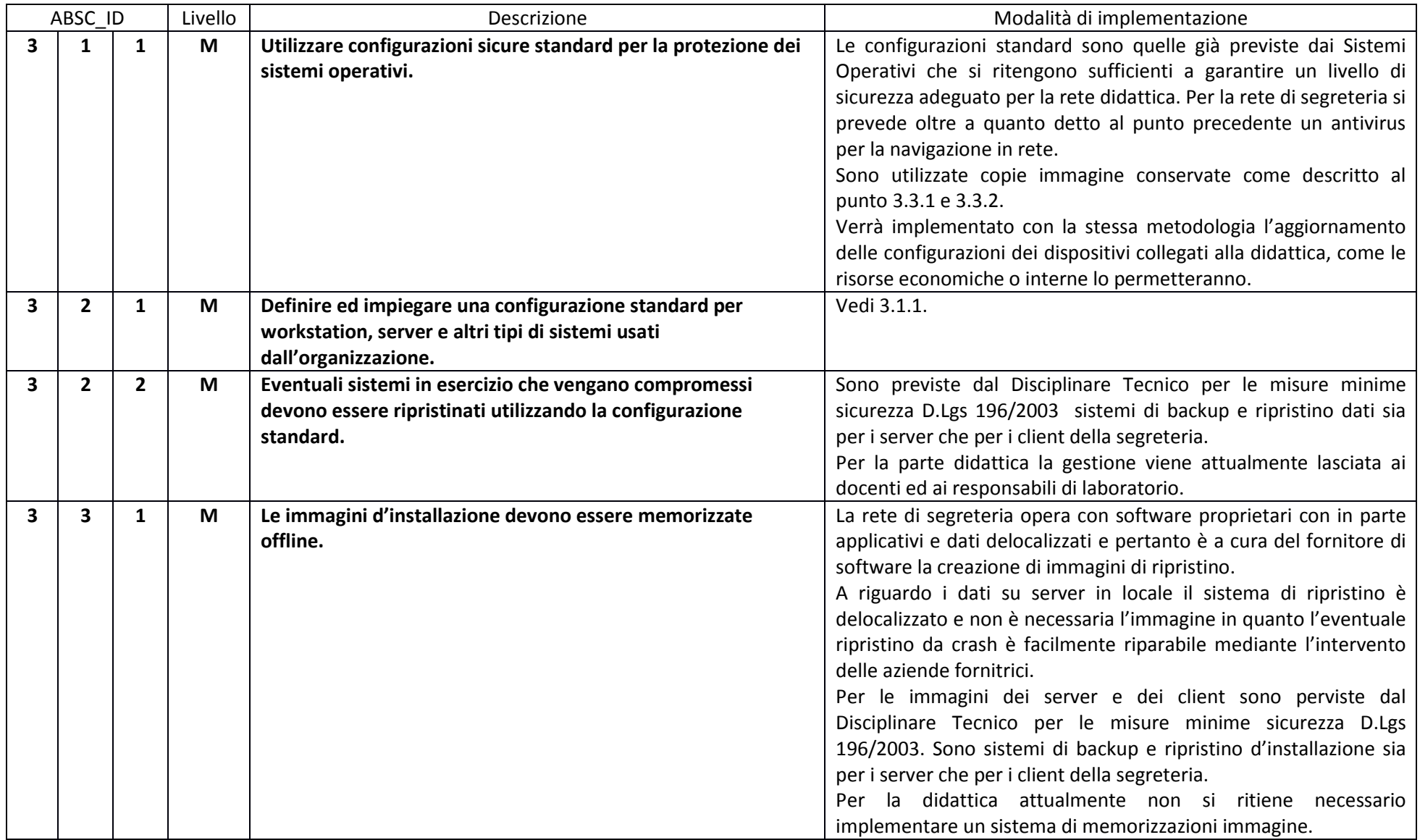

# ABSC 3 (CSC 3): PROTEGGERE LE CONFIGURAZIONI DI HARDWARE E SOFTWARE SUI DISPOSITIVI MOBILI, LAPTOP, WORKSTATION E SERVER

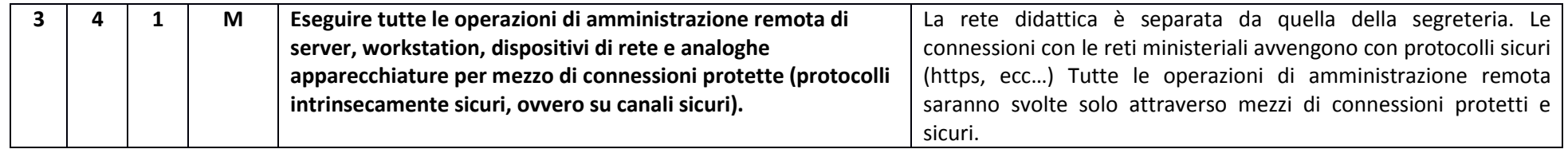

# ABSC 4 (CSC 4): VALUTAZIONE E CORREZIONE CONTINUA DELLA VULNERABILITÀ

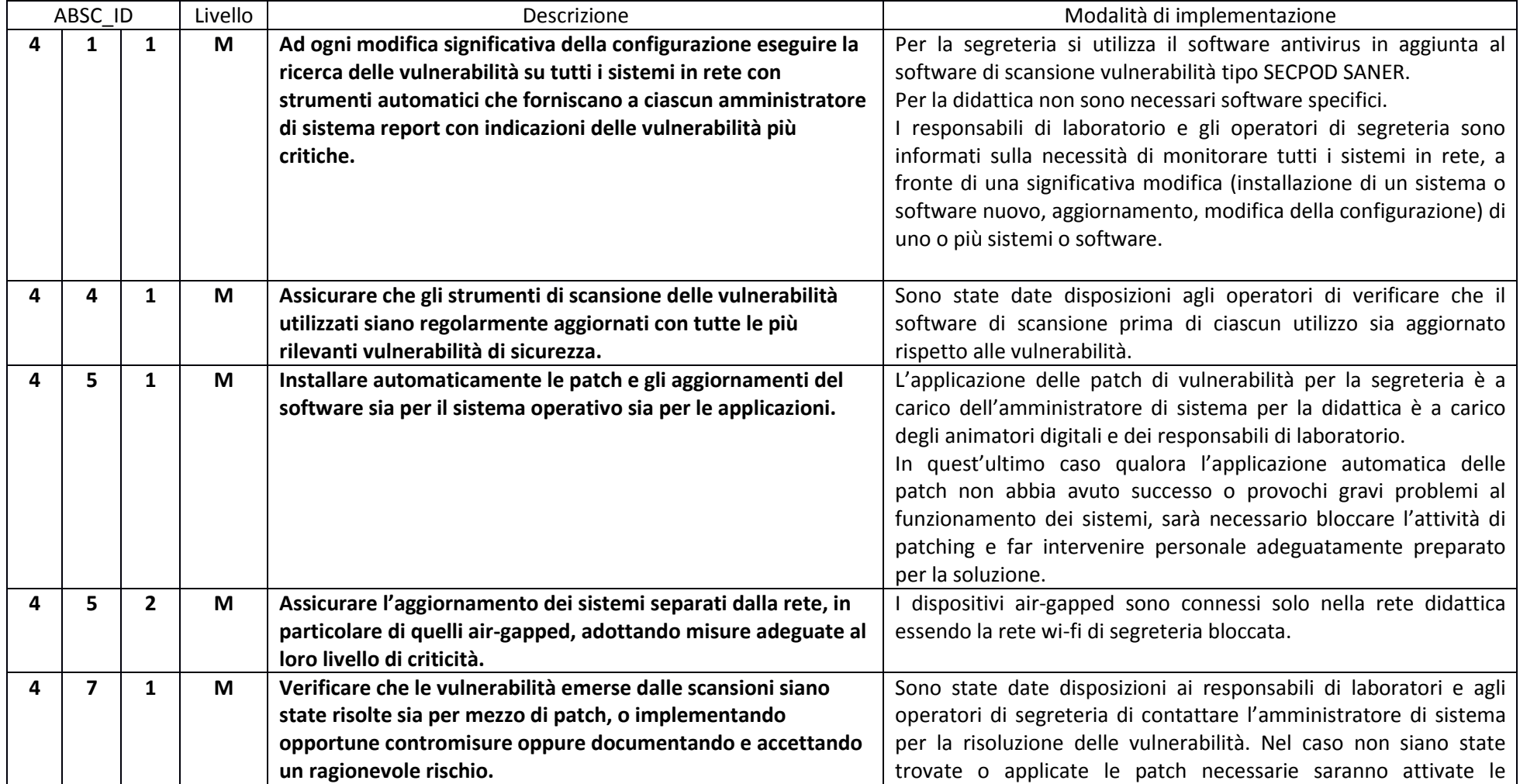

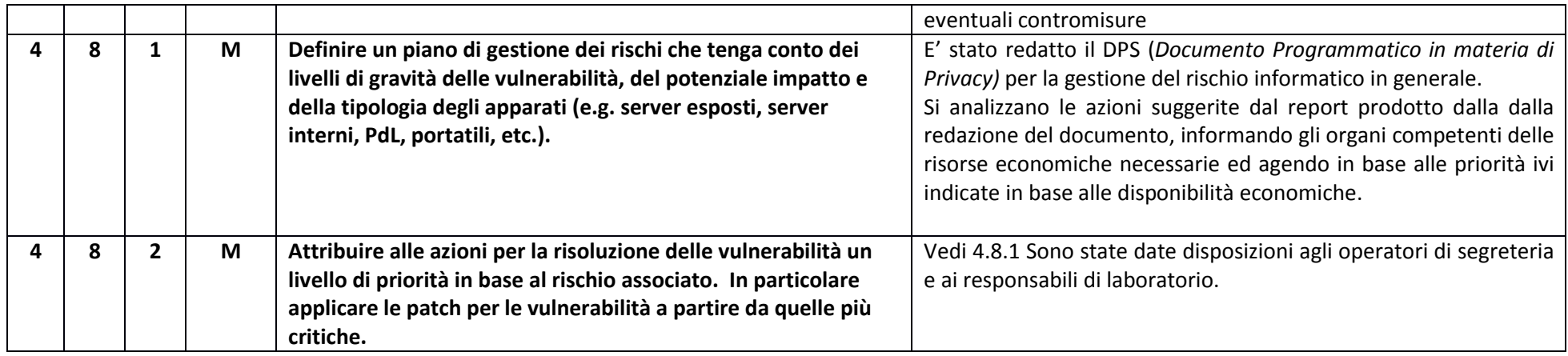

# ABSC 5 (CSC 5): USO APPROPRIATO DEI PRIVILEGI DI AMMINISTRATORE.

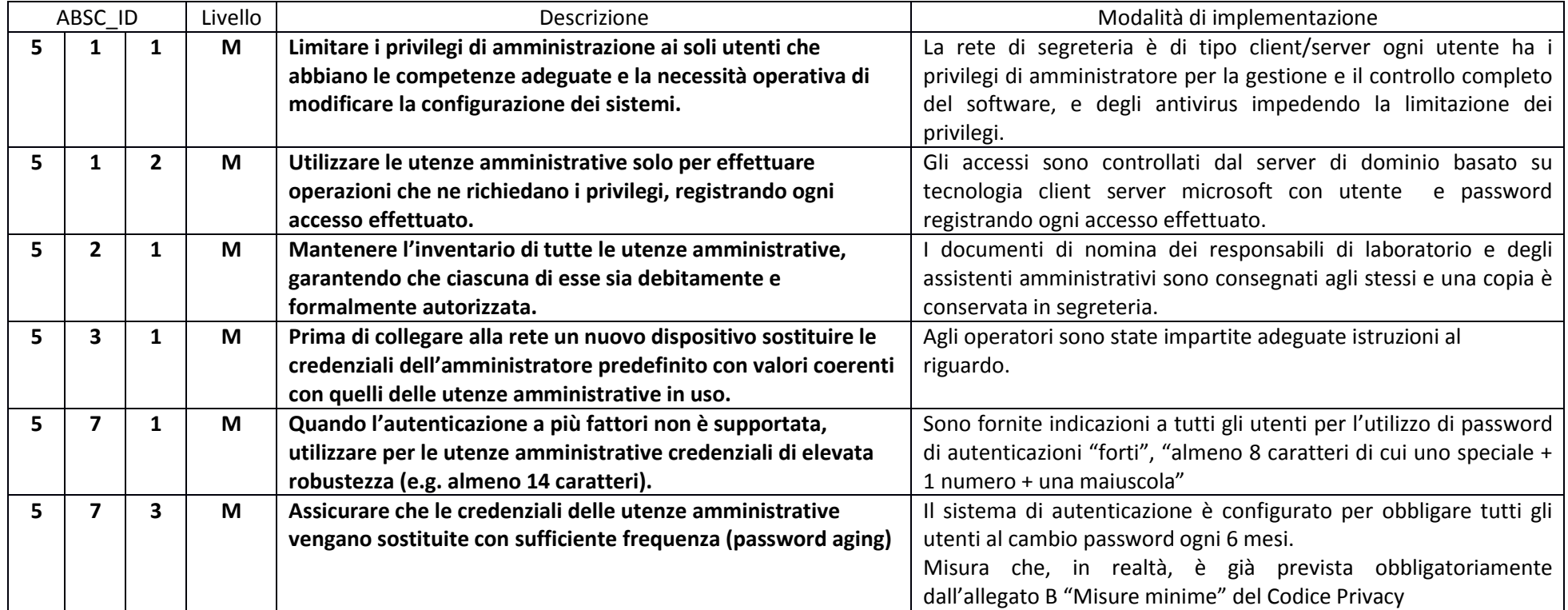

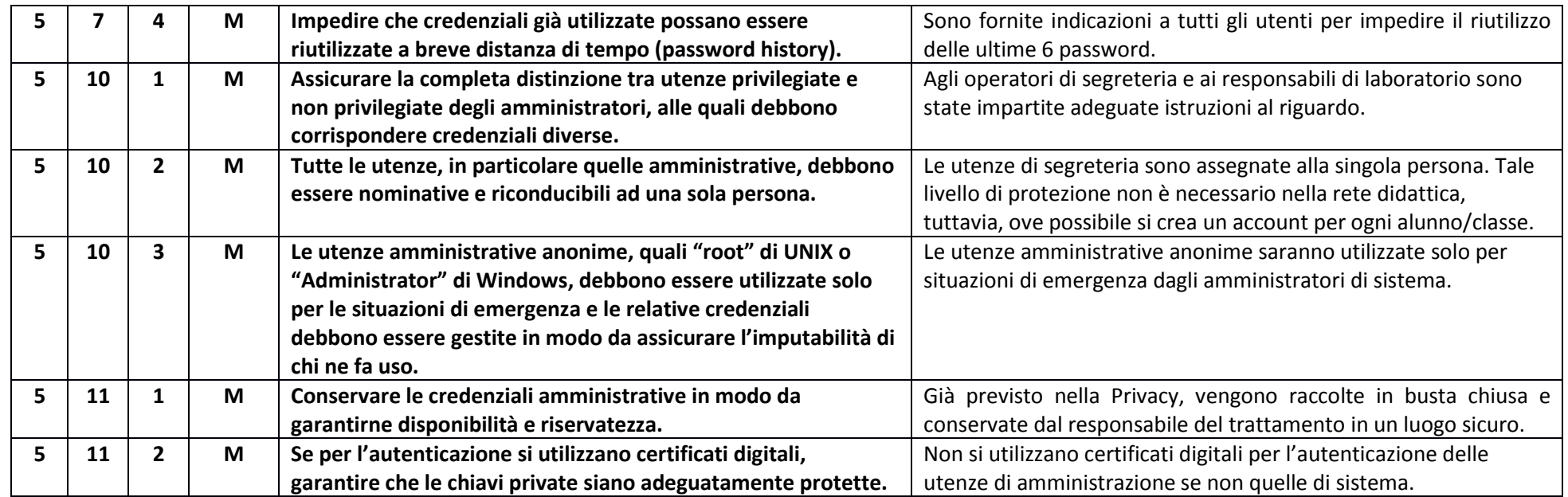

# ABSC 8 (CSC 8): DIFESE CONTRO I MALWARE

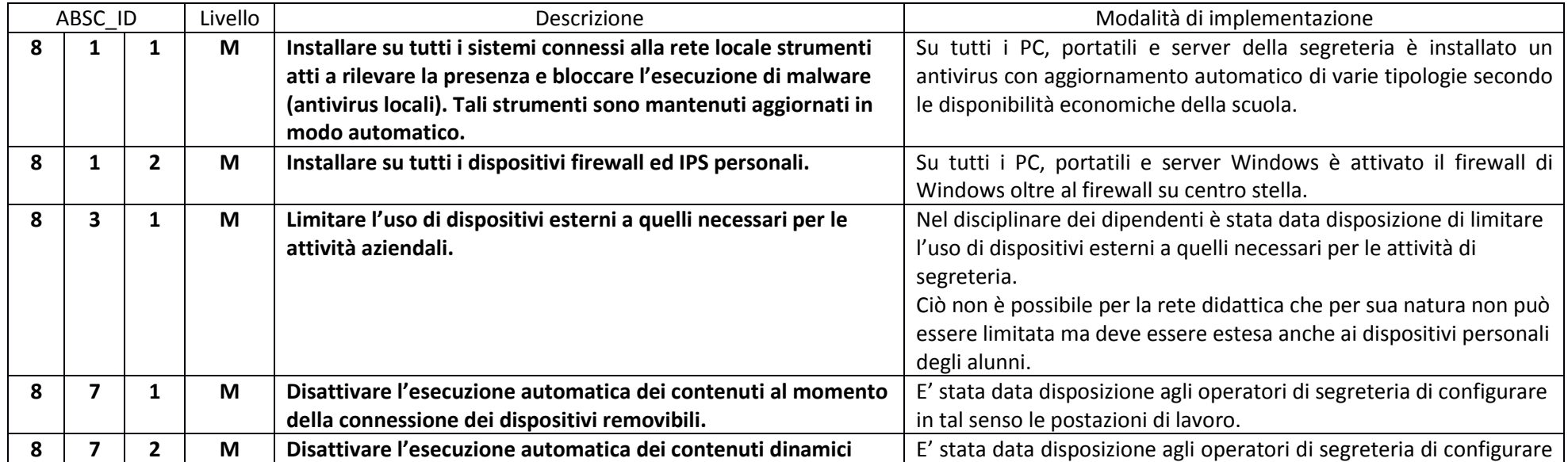

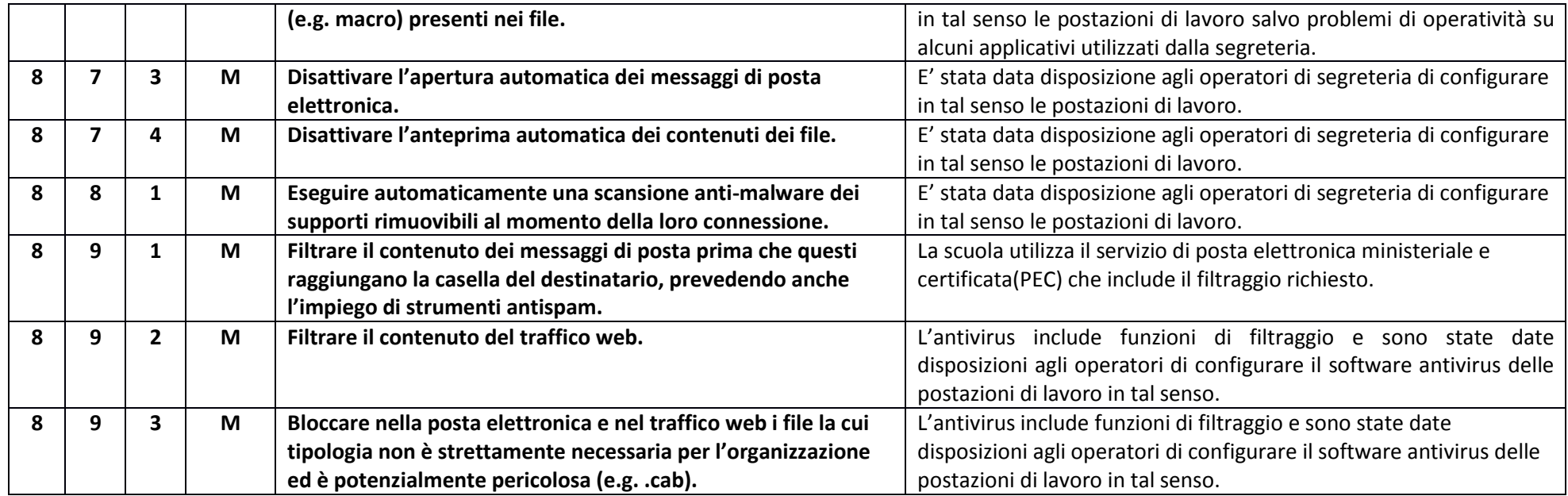

# ABSC 10 (CSC 10): COPIE DI SICUREZZA.

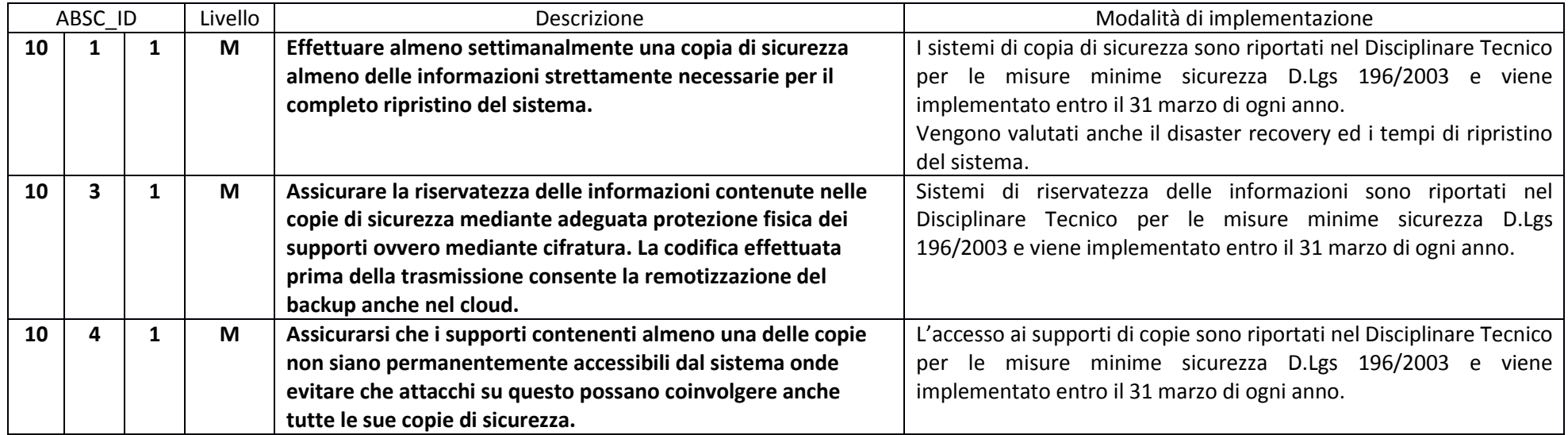

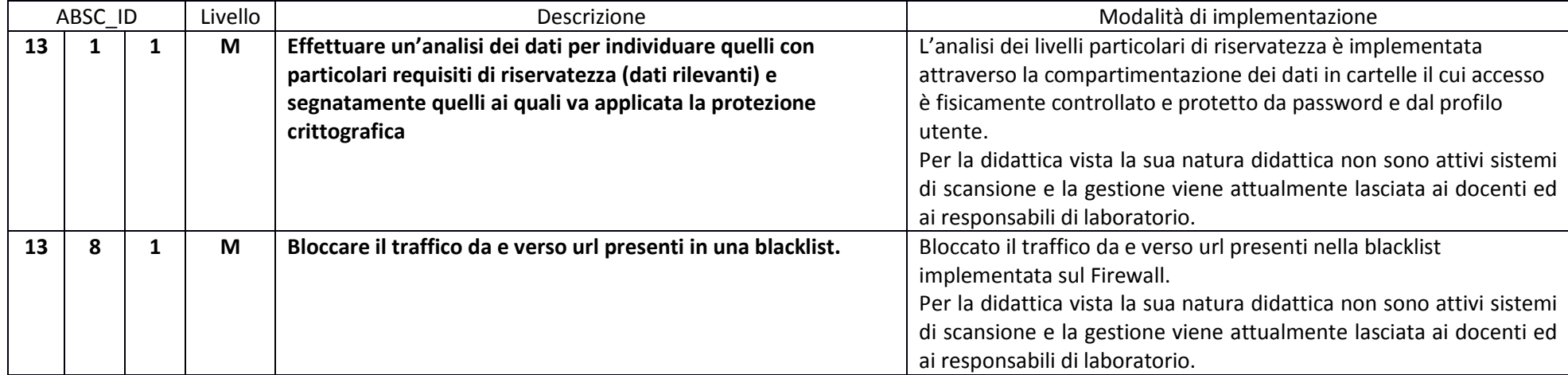